# **Un générateur de bruit simple Eenvoudige ruisgenerator**

Il était une fois... une association de radioamateurs, l'UBA, qui eut l'idée lumineuse d'organiser un concours "homebrew". Le but était d'organiser un projet de construction personnelle sur lequel on pouvait y travailler en groupe et ensuite, être réalisé par d'autres. Quelques freaks de la section TLS (entre Leie et Escaut) étaient si fous à l'idée d'y participer (le signataire est l'un de ces esprits égarés). Leurs péripéties sont reprises sur le site www.hf-blocks.be (ce site tient lieu de journal, une des obligations pour participer au concours). Nous n'avions pas seulement décidé de participer mais

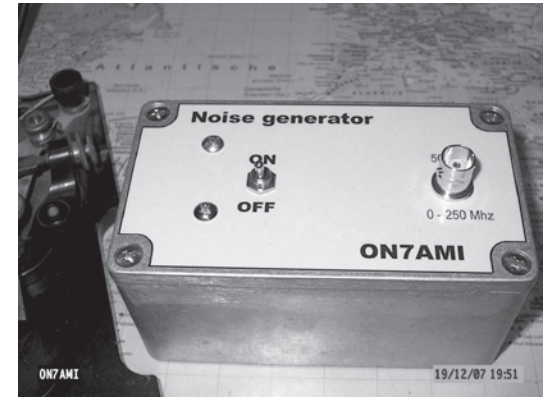

*Par/door ON7AMI Traduit par ON4KCY*

Er was eens... een vereniging van radioamateurs, de UBA, die op zekere dag het lumineuze idee kreeg om een homebrew-wedstrijd uit te schrijven. Het was de bedoeling om uit te pakken met een zelfbouwproject, waar in team aan gewerkt werd, en dat door anderen na te bouwen was. Enkele freaks van de sectie TLS (Tussen Leie en Schelde) waren zo gek eraan deel te nemen (ondergetekende is een van die verdwaalde geesten). Hun wedervaren kan je volgen op de site www.hf-blocks.be (deze site doet tevens dienst als dagboek, een van de vereisten om mee te dingen aan de wedstrijd). We hadden niet enkel besloten om deel te nemen, aussi de gagner! Comme projet, nous avons choisi un projet modulaire d'un transceiver 50 MHz, quelque chose comme une boite de blocs avec laquelle on peut jouer et à laquelle on peut facilement apporter des modifications. Le signataire a pris le front-end à son actif.

Rapidement, survint la nécessité d'un générateur de bruit pour régler les circuits d'entrée, bande passante, etc. Un sweepgenerator n'était pas disponible, il fallait donc trouver une autre solution. Un spectrum analyser, nous l'avions (chacun disposant d'un transceiver ou récepteur moderne raccordé à un PC en a un, mais on n'en est pas toujours conscient). Comme source de signal, je pensais de suite au "bruit", car nous savions encore de l'école que toutes les fréquences s'y retrouvent. Nous nous lançâmes donc à la recherche d'une bonne source de bruit.Après quelques recherches sur internet, j'ai choisi une solution simple: une diode Zener comme source de bruit suivie par quelques étages d'amplification avec des transistors HF.

maar bovendien om te winnen! Als project kozen we een modulaire opzet van een 50MHz-transceiver, zoiets als een blokkendoos waarmee je kan spelen en waaraan je makkelijk wijzigingen kan aanbrengen. Ondergetekende had de frontend voor zijn rekening genomen.

Al vlug ontstond de noodzaak van een kleinsignaalgenerator om de ingangskringen, bandbreedte enz. in te stellen en af te regelen. Een sweepgenerator was niet voorhanden, dus op zoek naar een andere oplossing. Een spectrumanalyser had ik wel (iedereen met een moderne transceiver of ontvanger met een verbinding met de PC beschikt hierover, maar is zich daarvan meestal niet bewust).

Als signaalbron dacht ik meteen aan 'ruis', want we wisten nog van school dat daarin alle frequenties aanwezig waren. Dus op zoek naar een goede ruisbron. Na wat zoekwerk op het internet, koos ik voor een eenvoudige oplossing: een zenerdiode als ruisbron gevolgd door enkele versterkertrappen met HF-transistoren.

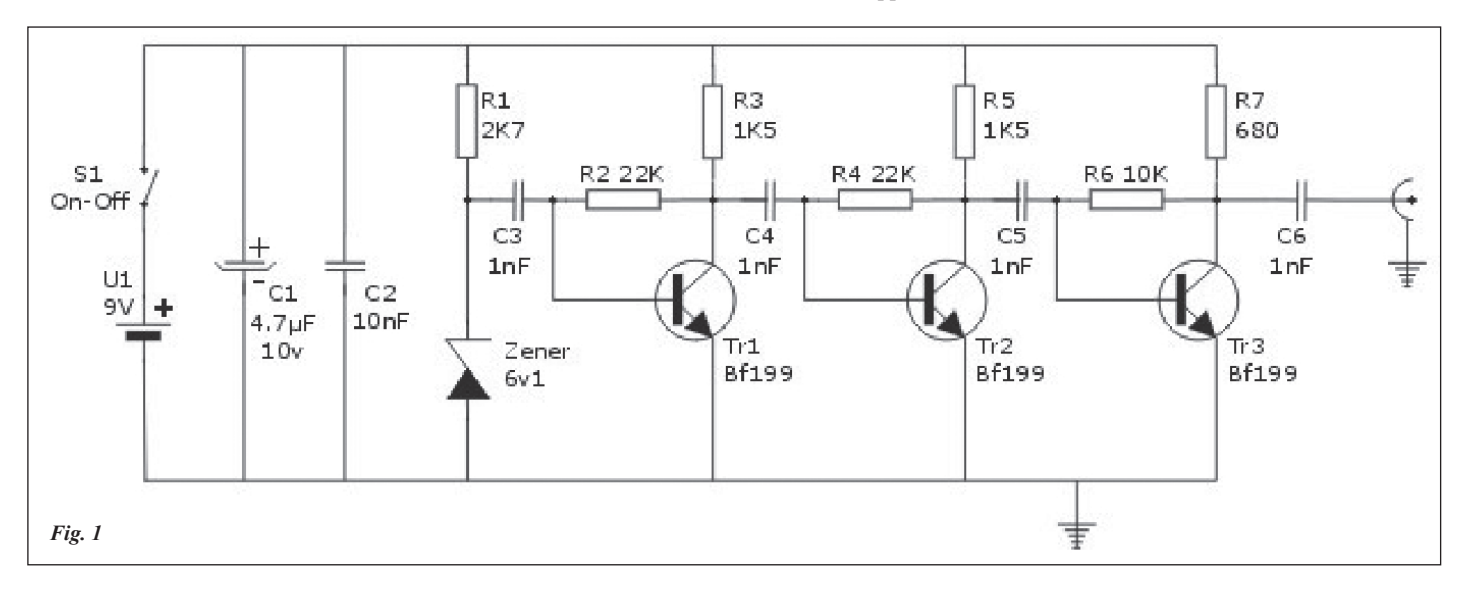

Les diodes Zener de 5,5 à 6,8 V semblent être les plus bruyantes, donc tout ce qui est disponible est utilisable. Comme transistors, on utilise des 2N2222 dans le schéma original et la source pourrait travailler jusqu'à 250 MHz. J'ai, en fait, utilisé des BF199, il semble encore fournir un signal utilisable jusque 23 cm et est certainement correct pour régler des filtres sur 70 cm. Pour l'utilisation sur 50 MHz pour lequel le générateur doit servir, cet appareil est donc amplement suffisant.

Zenerdiodes van 5,5 tot 6,8 V blijken het meest te ruisen, dus alles wat je daarvan liggen hebt is bruikbaar. Als transistoren waren in het originele schema 2N2222 gebruikt en zou de bron werken tot 250 MHz. Ik gebruikte echter BF199 en het ontwerp blijkt nog een bruikbaar signaal te geven op 23cm en is voor het afregelen van filters zeker bruikbaar op 70cm. Voor de 50MHz waarvoor de ruisgenerator oorspronkelijk moest dienen, is het toestel dus meer dan voldoende.

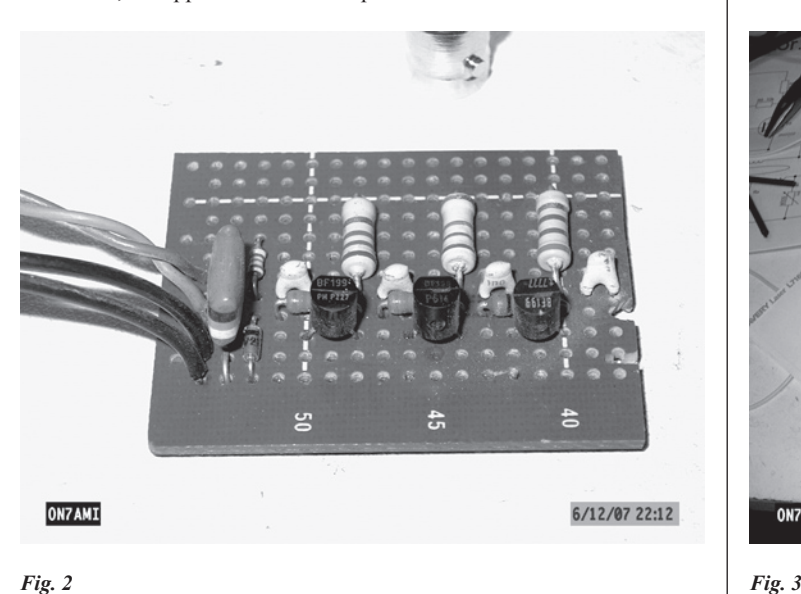

Le circuit est monté sur une Veroboard et installé dans un boîtier de 115 x 65 x 55, avec un connecteur BNC directement fixé au couvercle. (**fig. 2, fig. 3**).

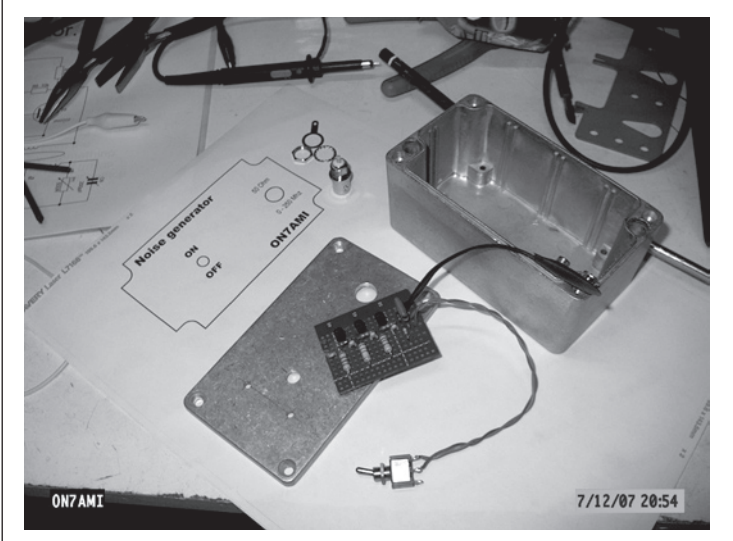

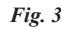

De schakeling is op Veroboard gemonteerd en in een 115 x 65 x 55 diecast-behuizing ondergebracht, met de BNC-connector rechtstreeks op het deksel vastgemaakt (**fig. 2, fig. 3**).

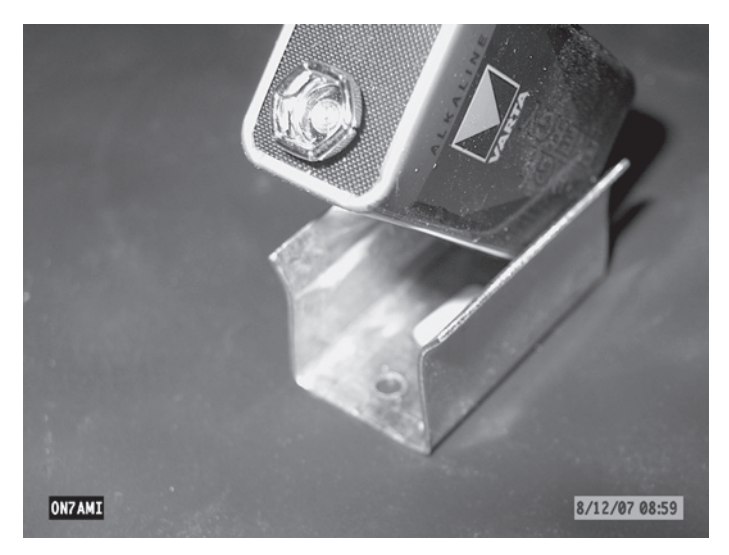

*Fig. 4 Fig. 5*

Le circuit est alimenté par une pile 9 V qui est fixé sur le couvercle par un étrier (**fig. 4, fig. 5**).

### **Quelques mesures**

*Fig. 6*

La **figure 6** montre le spectre de 0 à 1 GHz. Il semble descendre trop vite mais la plupart du temps, on n'utilise qu'une toute petite portion de la bande et la pente ne représente pas plus de 0,1 à 0,2 dB ce qui n'est pas gênant.

La **figure 7** montre la caractéristique d'un filtre céramique à 10,7 MHz pour la bande FM.

Les pointes dans le bruit de fond sont originaires des signaux directement reçus.

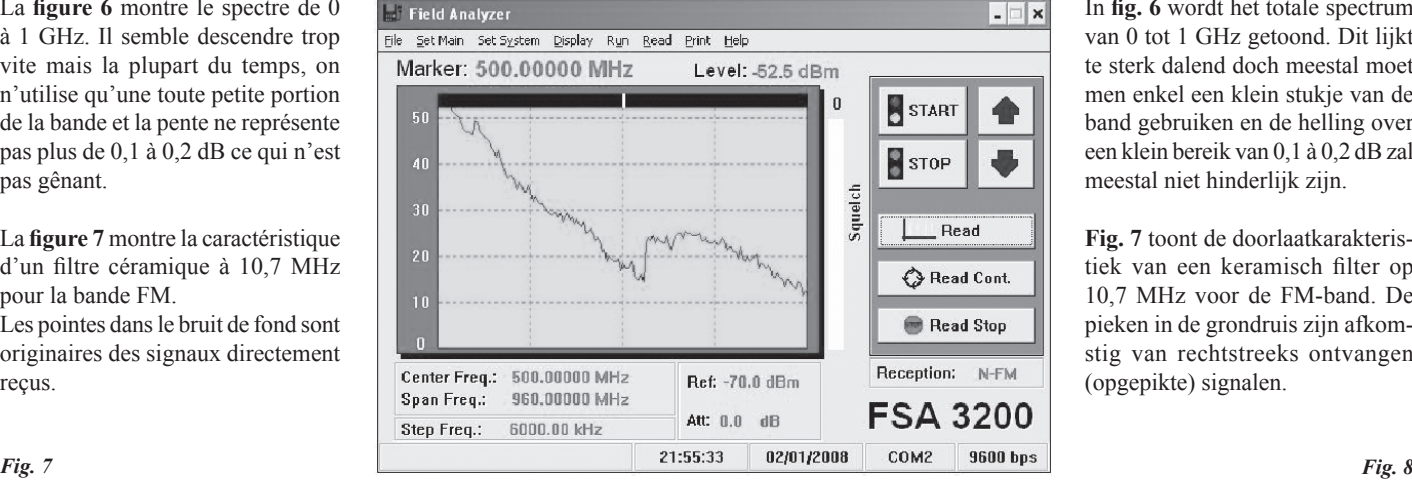

De schakeling wordt gevoed door een 9 V batterij die via een geplooid beugeltje op het dekseltje wordt gemonteerd (**fig. 4, fig. 5**).

## **Enkele metingen**

ON7AMI

In **fig. 6** wordt het totale spectrum van 0 tot 1 GHz getoond. Dit lijkt te sterk dalend doch meestal moet men enkel een klein stukje van de band gebruiken en de helling over een klein bereik van 0,1 à 0,2 dB zal meestal niet hinderlijk zijn.

8/12/07 09:10

**Fig. 7** toont de doorlaatkarakteristiek van een keramisch filter op 10,7 MHz voor de FM-band. De pieken in de grondruis zijn afkomstig van rechtstreeks ontvangen (opgepikte) signalen.

 $\Box$   $\times$ 

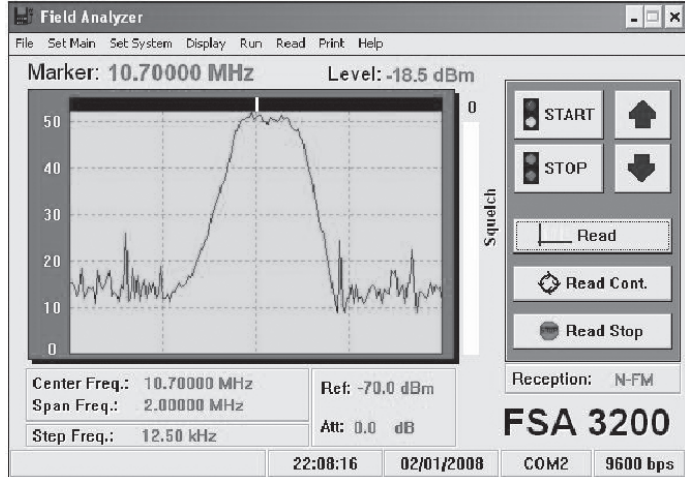

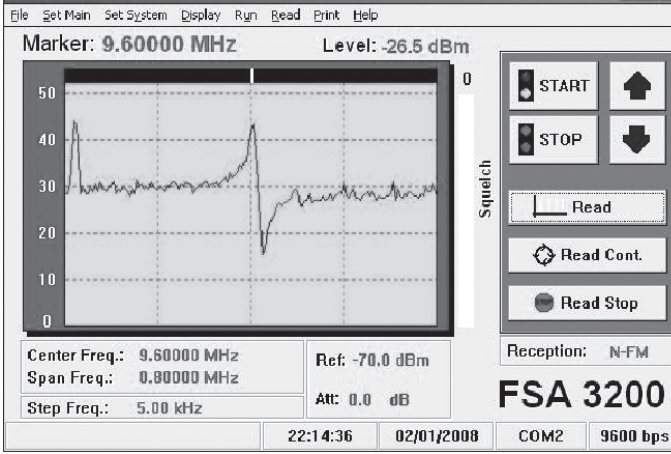

La **figure 8** montre la courbe de passage d'un cristal de 9,6 MHz. Attention que la largeur n'est que de 0,8 MHz.

Conclusion: un générateur de bruit de ce type est certainement une excellente aide dans notre hobby pour régler les filtres et/ou circuits résonnants et ceci jusque dans le domaine de l'UHF. Une autre application est la mesure de l'impédance d'une antenne sur une grande largeur de bande. Pour ce faire, on alimentera un pont Wheatstone avec le générateur. Comme résistance connue, on prendra par exemple 50 Ω et comme résistance inconnue, notre antenne. De cette manière, nous pouvons **Figuur 8** toont de doorlaatkarakteristiek van een 9,6 MHz kristal. Let op de totale frequentiespan van slechts 0,8 MHz.

Conclusie: een ruisgenerator van dit type is zeker en vast een uitstekend hulpmiddel in onze hobby om filters en/of trilkringen af te regelen en dit tot in het UHF-gebied. Een andere toepassing is het meten van de impedantie van een antenne over een heel stuk van de band. Hiervoor gaan we bijvoorbeeld een Wheatstonebrug voeden door de ruisgenerator. Als gekende weerstand nemen we bijvoorbeeld 50 Ω en als onbekende weerstand onze antenne. Op die manier kunnen we heel makkelijk het

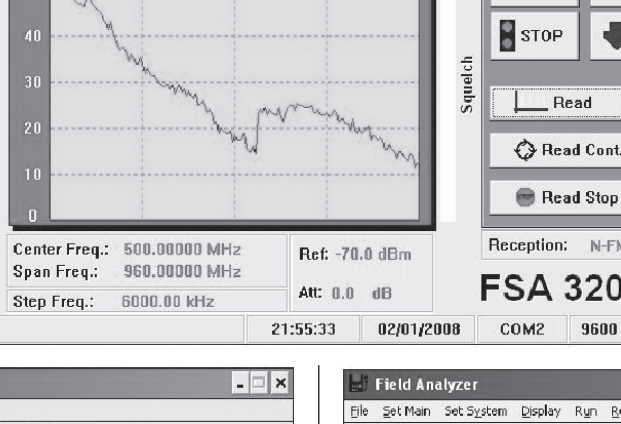

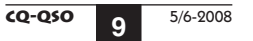

facilement déterminer le point de départ de notre antenne (où le signal est minimum) et nous voyons directement la bande passante.

Cette technique de mesure est certainement susceptible d'expérimentations ultérieures dans lesquelles une lampe à décharge gazeuse pourra être utilisée comme source de bruit (celle-ci va beaucoup plus haut en fréquence) et un amplificateur large bande qui fournira un signal plus élevé.

Extensions prévues:

- Extension de la plage de fréquences
- Software pour utiliser un transceiver comme spectrum analyser avec visualisation sur PC
- Pont de mesure d'impédance jusqu'en SHF

*73's Jean-Paul ON7AMI* werkpunt van onze antenne bepalen (daar waar het signaal minimaal is) en zie je ook direct de bandbreedte.

Deze meettechniek is zeker vatbaar voor verdere experimenten waarbij dan een gasontladingslampje gebruikt wordt als ruisbron (deze gaat heel wat hoger in frequentie) en breedbandversterkertjes om het signaal tot een bruikbare grootte op te voeren.

Uitbreidingen die op stapel staan:

- uitbreiding van het frequentiebereik
- software om je transceiver te kunnen gebruiken als spectrum analyser met visualisaring op de PC
- impedantiemeetbrug tot het SHF-gebied

*73's Jean-Paul ON7AMI*